# **Reset Home Assistant**

U wanted to reset my Home Assistent due to the fact, that icloud was moved from the device\_tracker to its own domain. See https://www.home-assistant.io/blog/2019/12/11/release-103/ and https://github.com/home-assistant/home-assistant/pull/29144

This gave me new identities for some apple devices, typically padded with \_n

Combined with the facts that I have had 3 Apple and 1 Google Mobiel device that last 1,5 year.

I remember that switching from openHab 2 to Home Assistant was due to few/no releases; - well in HA theres a lot, and a lot of breaking changes....

Doing the stuff below has though we a valueable lesson or 2 regarding keeping and eye on entities and renaming them to suitable names that provides info on person, type and integration.

### So I deleted

.cloud

 $\oslash$ 

.storage

home-assistant.log

home-assistant\_v2.db

icloud and icloud3 config from Yaml files

icloud3 from custom components

### First startup

Was partly a new Setup:

Create Admin User

Set Home

Set TimeZone

Set Metric

Set Integrations:

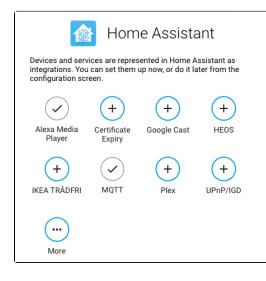

What did I lose:

I lost Lovelace config Lost users Lost Cloud config(Nabu Casa) Lost IKEA Trådfri (Just needed to re-enter Security Code) Lost Plex (just relink needed) and plex-clients Lost Certificate Expiry

Lost History

### First iOSapp setup

#### Entities

|            | Battery State       | sensor.battery_state       | Mobile App |
|------------|---------------------|----------------------------|------------|
| Ŵ          | Distance            | sensor.distance            | Mobile App |
| 1          | Floors Ascended     | sensor.floors_ascended     | Mobile App |
| ţ,         | Floors Descended    | sensor.floors_descended    | Mobile App |
| ボ          | Steps               | sensor.steps_2             | Mobile App |
| <i>i</i> % | BSSID               | sensor.bssid               | Mobile App |
| .al        | Connection Type     | sensor.connection_type     | Mobile App |
| 1/s        | SSID                | sensor.ssid                | Mobile App |
|            | SIM 1               | sensor.sim_1               | Mobile App |
| C»         | Last Update Trigger | sensor.last_update_trigger | Mobile App |
| Ø          | Geocoded Location   | sensor.geocoded_location   | Mobile App |

This was Anettes iPhone - notice this is impossible to see here.

Notice "sensor.steps\_2" - for the first iOS App - well thats because "sensor.steps" are taken:

| i sensor.steps | 3877 | attribution: Data provided by <b>Fitbit</b> .com<br>unit_of_measurement: steps<br>friendly_name: Steps |
|----------------|------|----------------------------------------------------------------------------------------------------|
|                |      | icon: mdi:walk                                                                                         |

That is utterly somewhat stupid, that naming are so simple and does not include something more - like "sensor.fitbit.steps", "sensor.fitbit1.steps", "sensor.fitbit\_steps"

#### Devices

| device_tracker.anette_w_nielsens_iphone | home | source_type: gps<br>battery_level: 100                        |
|-----------------------------------------|------|---------------------------------------------------------------|
|                                         |      | latitude: 57.010732<br>longitude: 10.033995                   |
|                                         |      | gps_accuracy: 100<br>friendly_name: Anette W. Nielsens iPhone |

| i sensor.sim_1 | Telenor DK | Mobile Network Code: 02<br>Current Radio Technology: Long-Term Evolution (LTE)<br>Allows VoIP: true<br>Mobile Country Code: 238<br>Carrier ID: 000000100000001<br>Carrier Name: Telenor DK<br>ISO Country Code: dk<br>friendly_name: SIM 1<br>icon: mdi:sim |
|----------------|------------|----------------------------------------------------------------------------------------------------|
|                |            | icon: mdi: <mark>sim</mark>                                                                                                    |

# Adding an iOS App

This was on Normanns iPhone:

|                                                                                 | Battery Level       | sensor.battery_level             |                | Mobile App |
|---------------------------------------------------------------------------------|---------------------|----------------------------------|----------------|------------|
| ?                                                                               | Activity            | sensor.activity                  | _              | Mobile App |
|                                                                                 | Battery State       | sensor.battery_state             | First IOS App  | Mobile App |
| ĥ                                                                               | Distance            | sensor.distance                  |                | Mobile App |
| 1                                                                               | Floors Ascended     | sensor.floors_ascended           |                | Mobile App |
| 11                                                                              | Floors Descended    | sensor.floors_descended          |                | Mobile App |
| Ŕ                                                                               | Steps               | sensor.steps_2                   |                | Mobile App |
| 1.<br>1.<br>1.<br>1.<br>1.<br>1.<br>1.<br>1.<br>1.<br>1.<br>1.<br>1.<br>1.<br>1 | BSSID               | sensor.bssid                     |                | Mobile App |
| al                                                                              | Connection Type     | sensor.connection_type           |                | Mobile App |
| 1.<br>1.<br>1.                                                                  | SSID                | sensor.ssid                      |                | Mobile App |
|                                                                                 | SIM 1               | sensor.sim_1                     |                | Mobile App |
| <b>[</b> ")                                                                     | Last Update Trigger | sensor.last_update_trigger       |                | Mobile App |
| a                                                                               | Geocoded Location   | sensor.geocoded_location         |                | Mobile App |
| *                                                                               | Normanns iPhone 11  | device_tracker.normanns_iphone_1 | 1              | Mobile App |
|                                                                                 | Battery Level       | sensor.battery_level_2           |                | Mobile App |
|                                                                                 | Battery State       | sensor.battery_state_2           | Second IOS App | Mobile App |
| <i>j</i> ž                                                                      | BSSID               | sensor.bssid_2                   |                | Mobile App |
| ((+                                                                             | Connection Type     | sensor.connection_type_2         |                | Mobile App |
| ž.                                                                              | SSID                | sensor.ssid_2                    |                | Mobile App |
|                                                                                 | SIM 1               | sensor.sim_1_2                   |                | Mobile App |
| []»                                                                             | Last Update Trigger | sensor.last_update_trigger_2     |                | Mobile App |
| Ø                                                                               | Geocoded Location   | sensor.geocoded_location_2       |                | Mobile App |

Naming sucks...the Mobile App should have some unique ID that could be seen.

Renamed most of it:

| W                                                                               | Anettes iPhone 6 Floors Ascended (iOS)     | sensor.floors_ascended_swn_ios     | Mobile App |
|---------------------------------------------------------------------------------|--------------------------------------------|------------------------------------|------------|
| 11                                                                              | Floors Descended                           | sensor.floors_descended_awn_ios    | Mobile App |
| a                                                                               | Anettes iPhone 6 Geocoded Location (iOS)   | sensor.geocoded_location_awn_los   | Mobile App |
| ы.                                                                              | Anettes iPhone 6 Connection Type (i0S)     | sensor.connection_type_awn_ios     | Mobile App |
| 1.<br>1.<br>1.<br>1.<br>1.<br>1.<br>1.<br>1.<br>1.<br>1.<br>1.<br>1.<br>1.<br>1 | Anettes iPhone 6 BSSID (iOS)               | sensor.bssid_awn_ios               | Mobile App |
|                                                                                 | Anettes iPhone 6 SIM1 (iOS)                | sensor.sim_1_awn_ios               | Mobile App |
|                                                                                 | Anettes iPhone 6 Battery Level (IOS)       | sensor.battery_state_awn_los       | Mobile App |
|                                                                                 | Anettes iPhone 6 Battery Level (IOS)       | sensor.battery_level_awn_ios       | Mobile App |
| ?                                                                               | Anettes iPhone 6 Activity (iOS)            | sensor.activity_awn_ios            | Mobile App |
| <i>}</i> ,                                                                      | Anettes iPhone 11 SSID (iOS)               | sensor.ssid_awn_ios                | Mobile App |
|                                                                                 | Normanns iPhone 11 Battery Level (iOS)     | sensor.battery_level_bnp_ios       | Mobile App |
|                                                                                 | Normanna iPhone 11 Battery State (iOS)     | sensor.battery_state_bnp_ios       | Mobile App |
| <i>}</i> ,                                                                      | Normanns iPhone 11 BSSID (iOS)             | sensor.bssid_bnp_los               | Mobile App |
| ((•                                                                             | Normanns iPhone 11 Connection Type (iOS)   | sensor.connection_type_bnp_ios     | Mobile App |
| Ш                                                                               | Normanns iPhone 11 Geocoded Location (iOS) | sensor.geocoded_location_bnp_ios   | Mobile App |
|                                                                                 | Normanns iPhone 11 SIM1 (iOS)              | sensor.sim_1_bnp_ios               | Mobile App |
| 1.<br>1.<br>1.<br>1.<br>1.<br>1.<br>1.<br>1.<br>1.<br>1.<br>1.<br>1.<br>1.<br>1 | Normanns iPhone 11 SSID (iOS)              | sensor.ssid_bnp_ios                | Mobile App |
| 术                                                                               | Normanns iPhone 11 Steps (iOS)             | sensor.steps_bnp_ios               | Mobile App |
| •                                                                               | Anette W. Nielsens iPhone                  | device_tracker.awn_ios             | Mobile App |
| Ŵ                                                                               | Distance                                   | sensor.distance_awn_ios            | Mobile App |
| Ŀ»                                                                              | Anettes iPhone 6 Last Update Trigger (IOS) | sensor.last_update_trigger_awn_ios | Mobile App |
|                                                                                 |                                            |                                    |            |

() Of cause - by renaming entities etc - You need to update all You yaml files

## Adding icloud

#### I added the normal iCloud Integration

|   | Christophers P.s iPad                   | device_tracker.christophers_p_s_jpad          | Apple iCloud |
|---|-----------------------------------------|-----------------------------------------------|--------------|
|   | Anette W. Nielsens iPhone               | device_tracker.anette_w_nielsens_iphone       | Apple iCloud |
|   | Normanns iPhone 11                      | device_tracker.normanns_iphone_11             | Apple iCloud |
|   | Normanns iPhone 11 battery state        | sensor.normanns.jphone_11_battery_state       | Apple iCloud |
|   | Anette W. Nielsens iPhone battery state | sensor.anette_w_nielsens_iphone_battery_state | Apple iCloud |
| ۵ | Christophers P.s iPad battery state     | sensor.christophers_p_s_ipad_battery_state    | Apple iCloud |
|   | Christophers iPhone battery state       | sensor.christophers_jphone_battery_state      | Apple iCloud |